*Lähde: Veikko Perttula, http://www.sano.se/suomeksi/ (2021-05-18 14:54:07) Julkaistu [CC-BY-lisenssillä](https://creativecommons.org/licenses/by/4.0/deed.fi)*

## **Sähköpostisanastoa:**

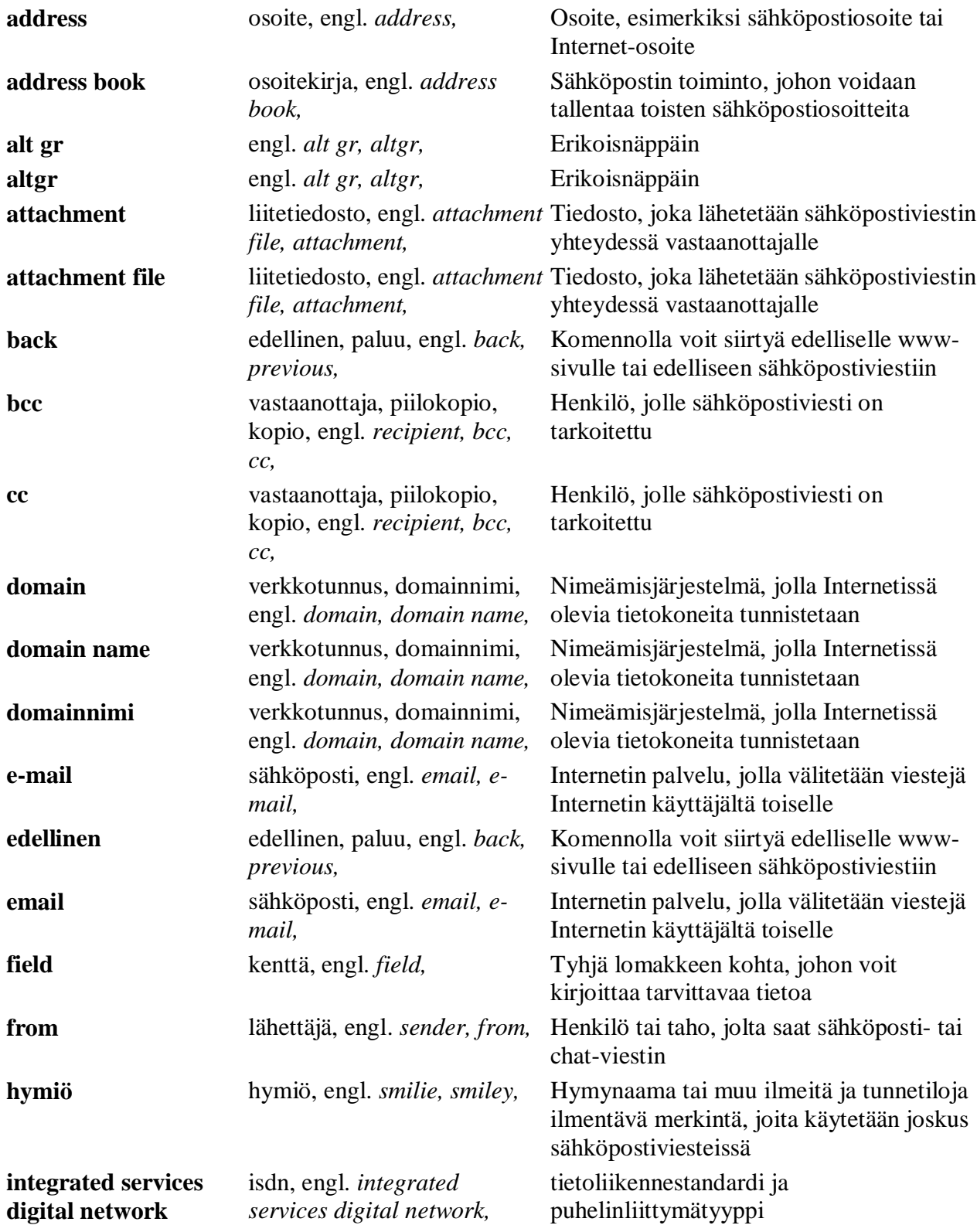

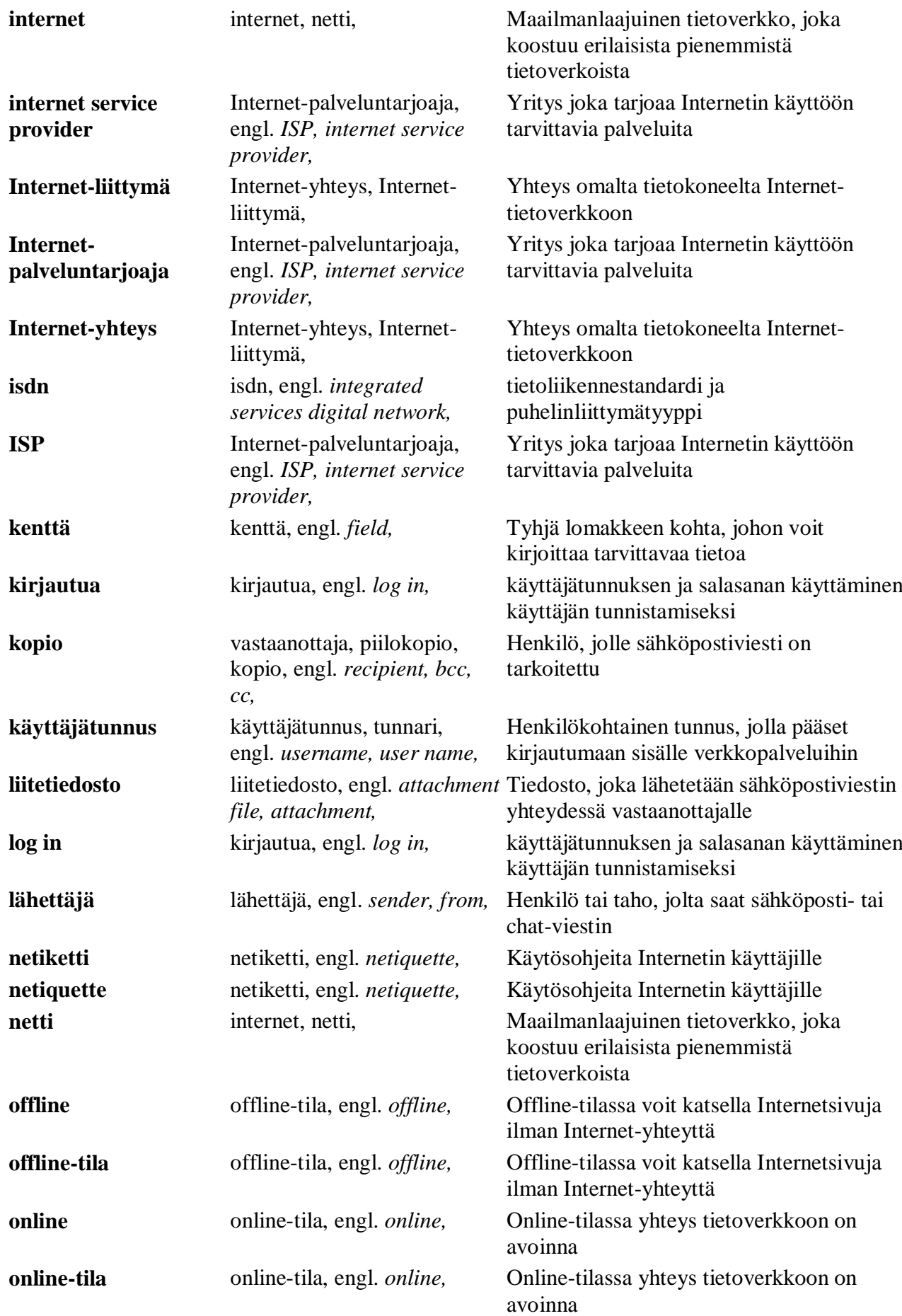

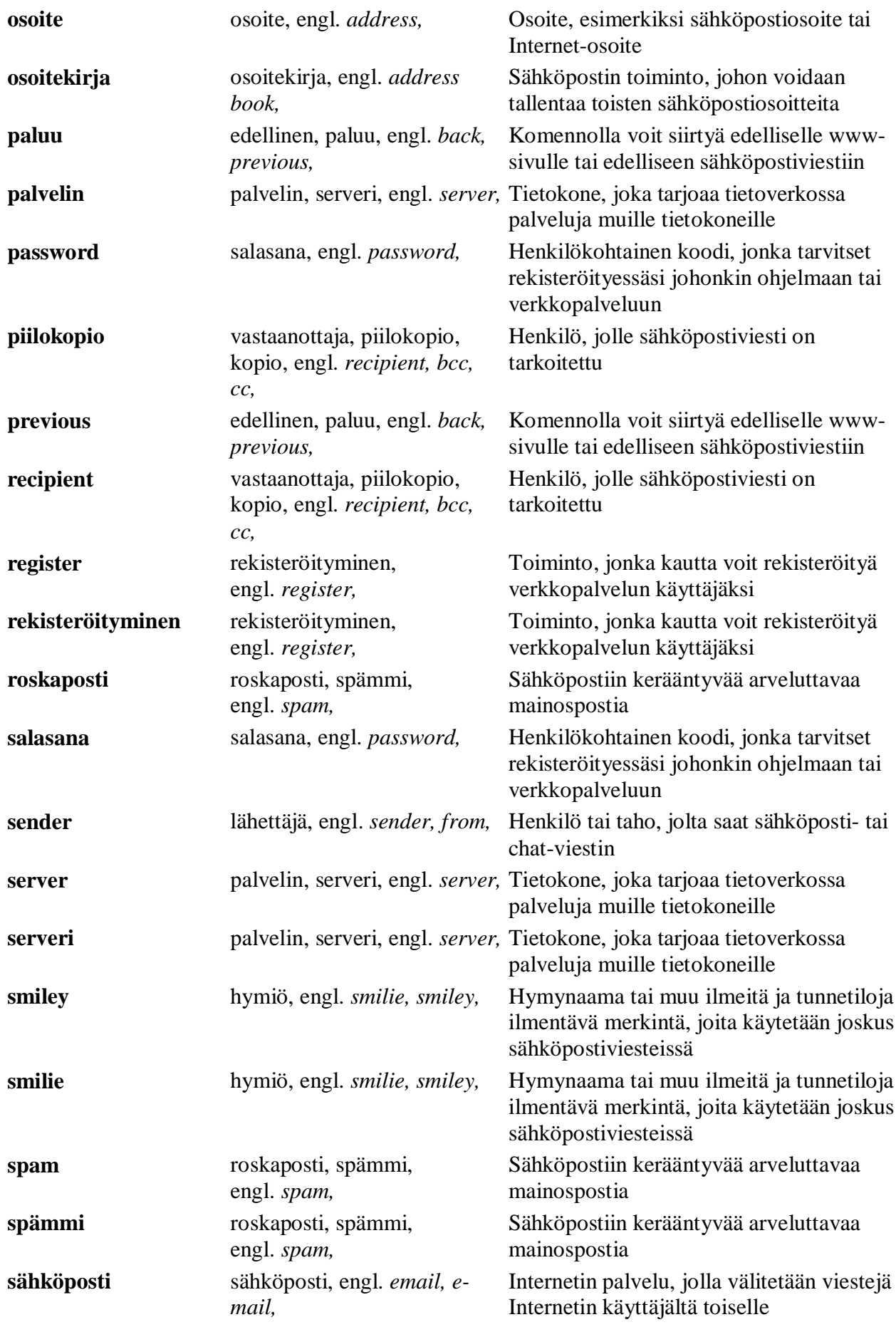

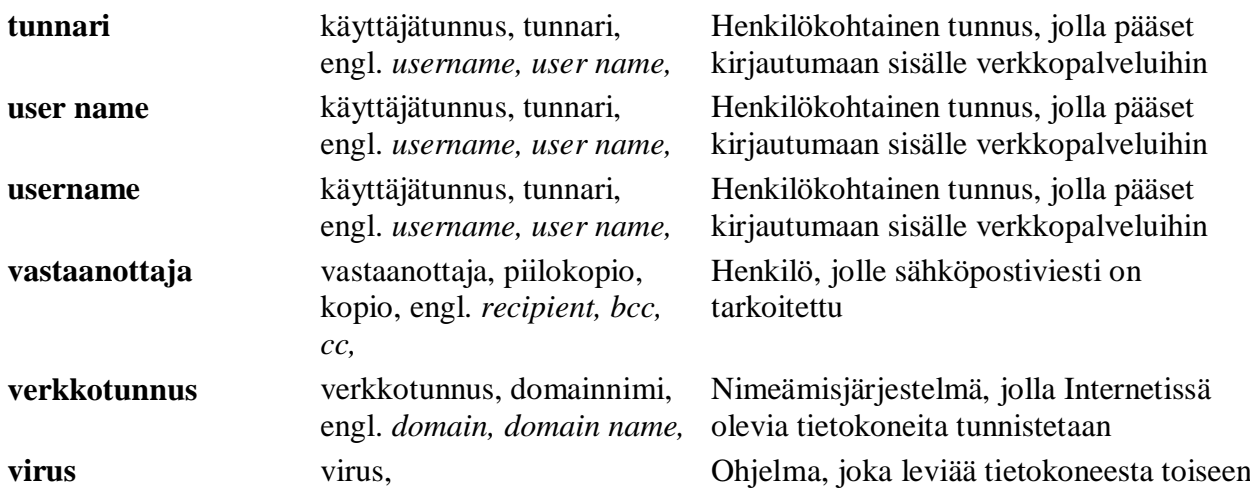

## **Internet-sanastoa:**

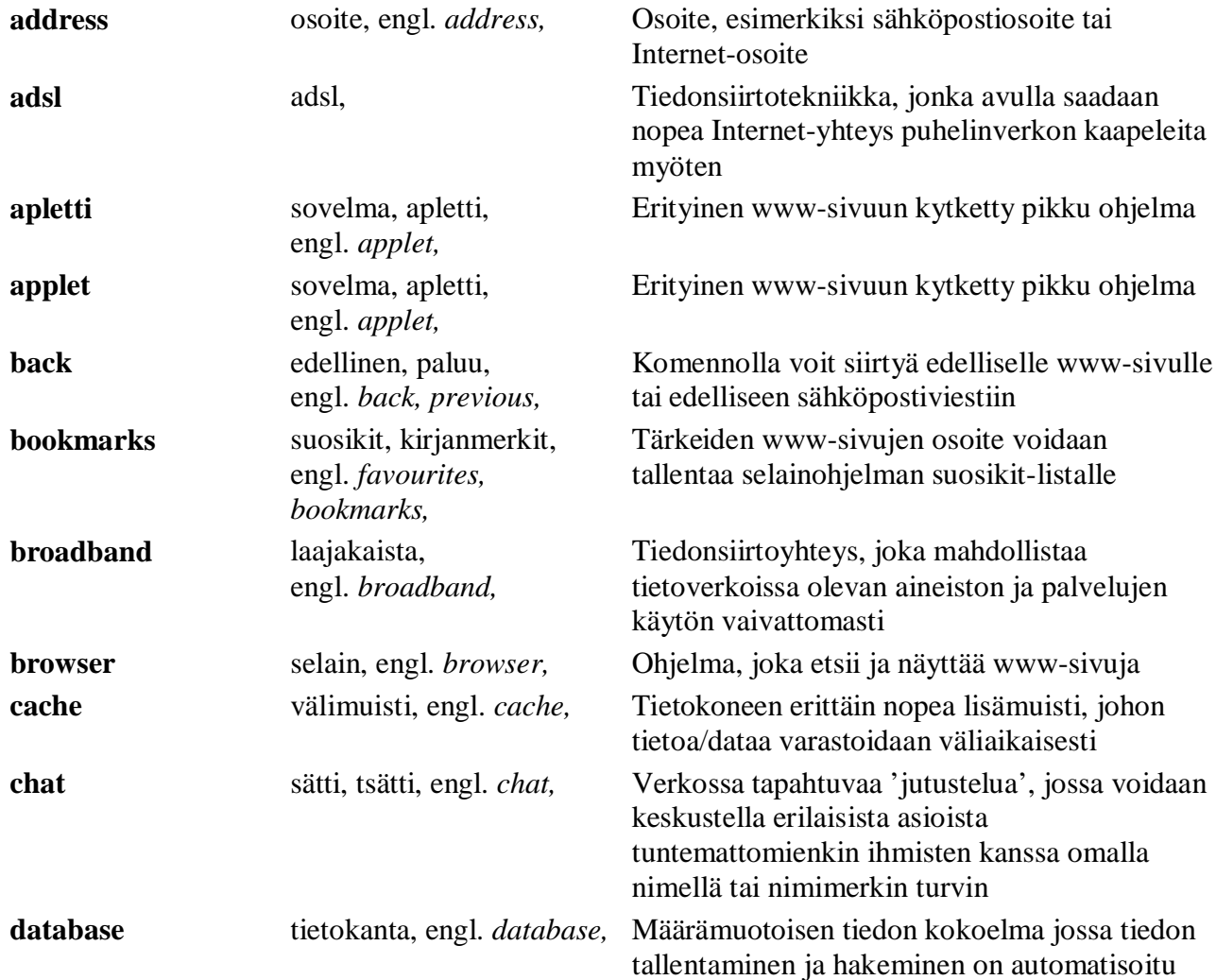

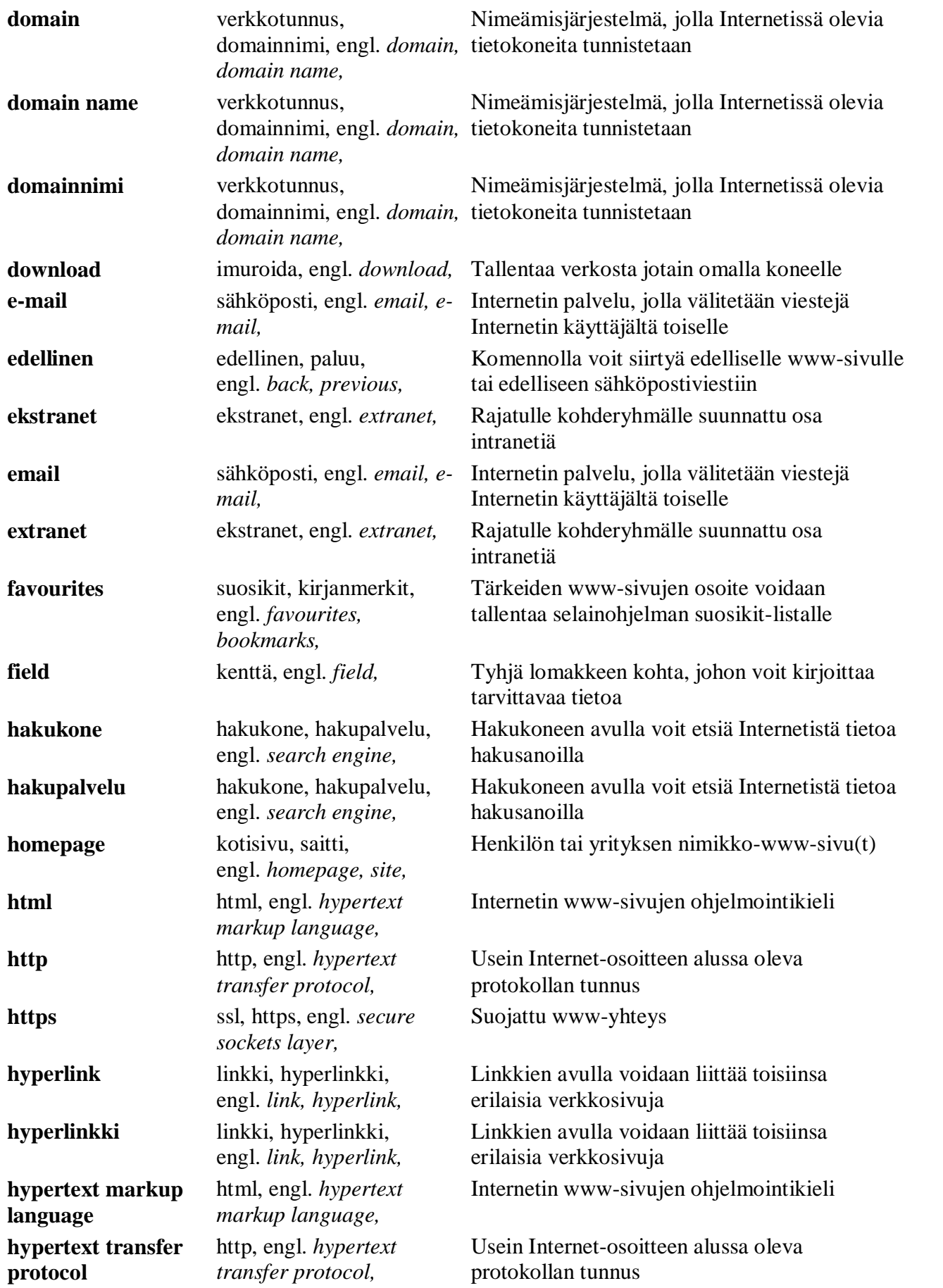

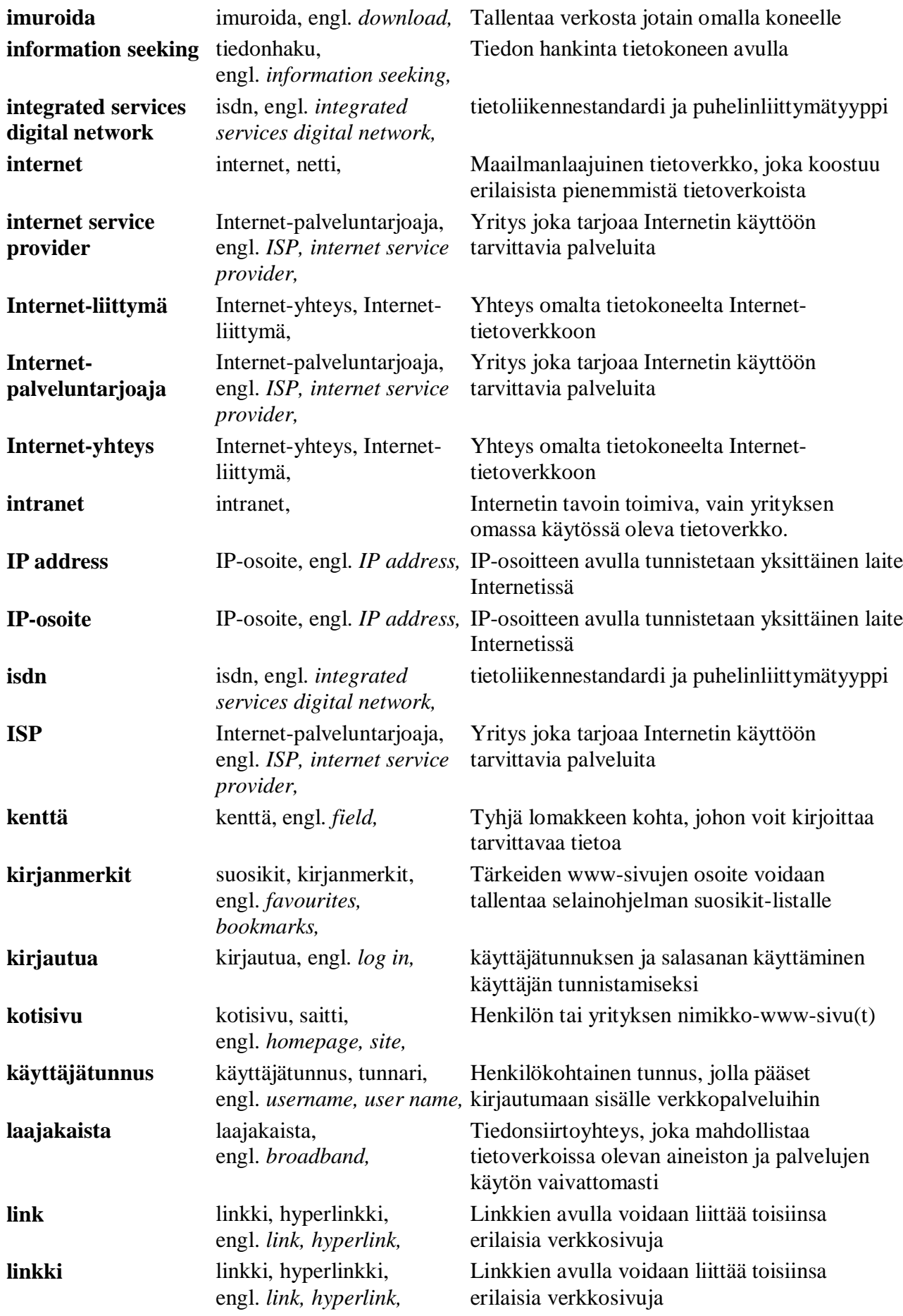

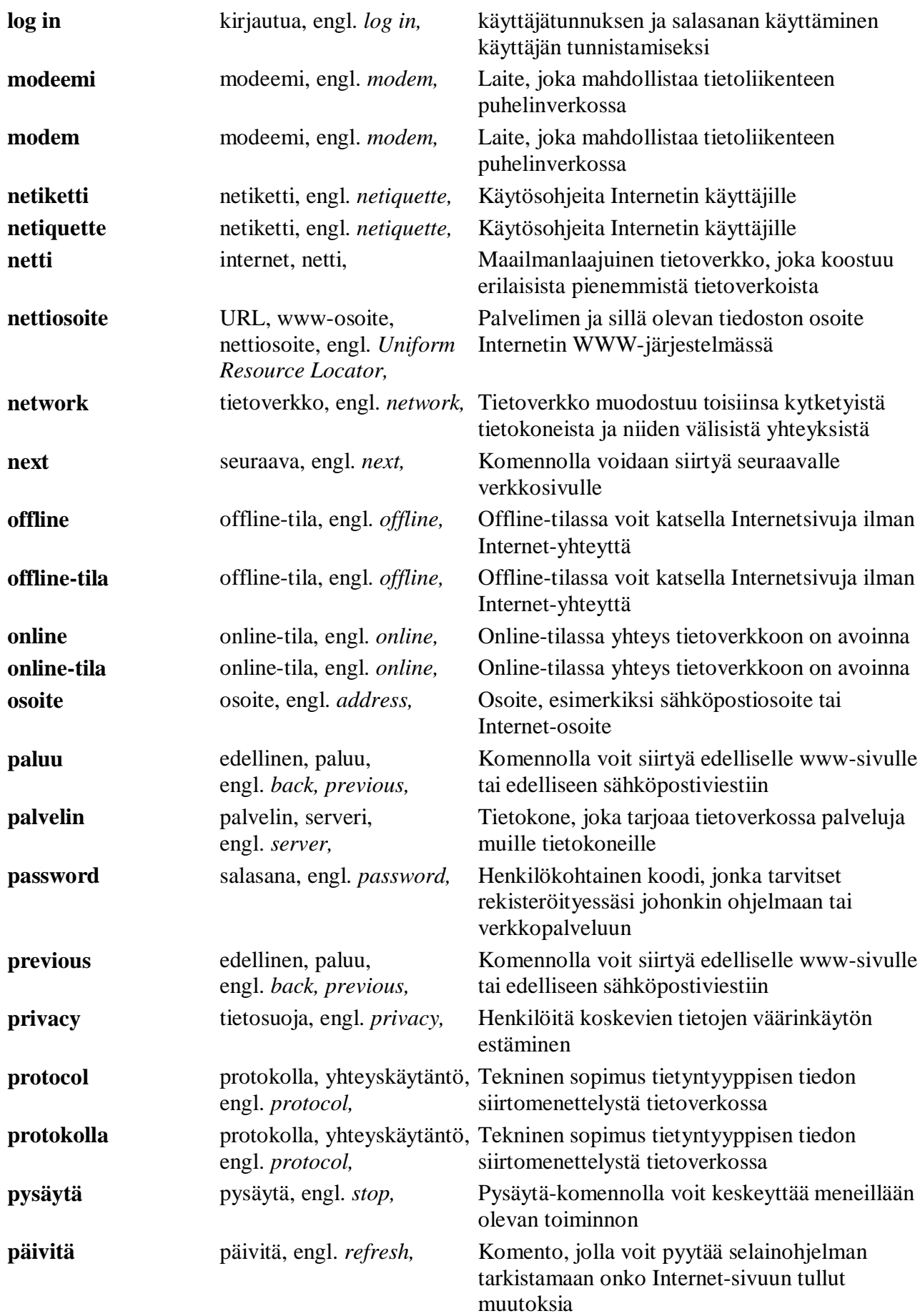

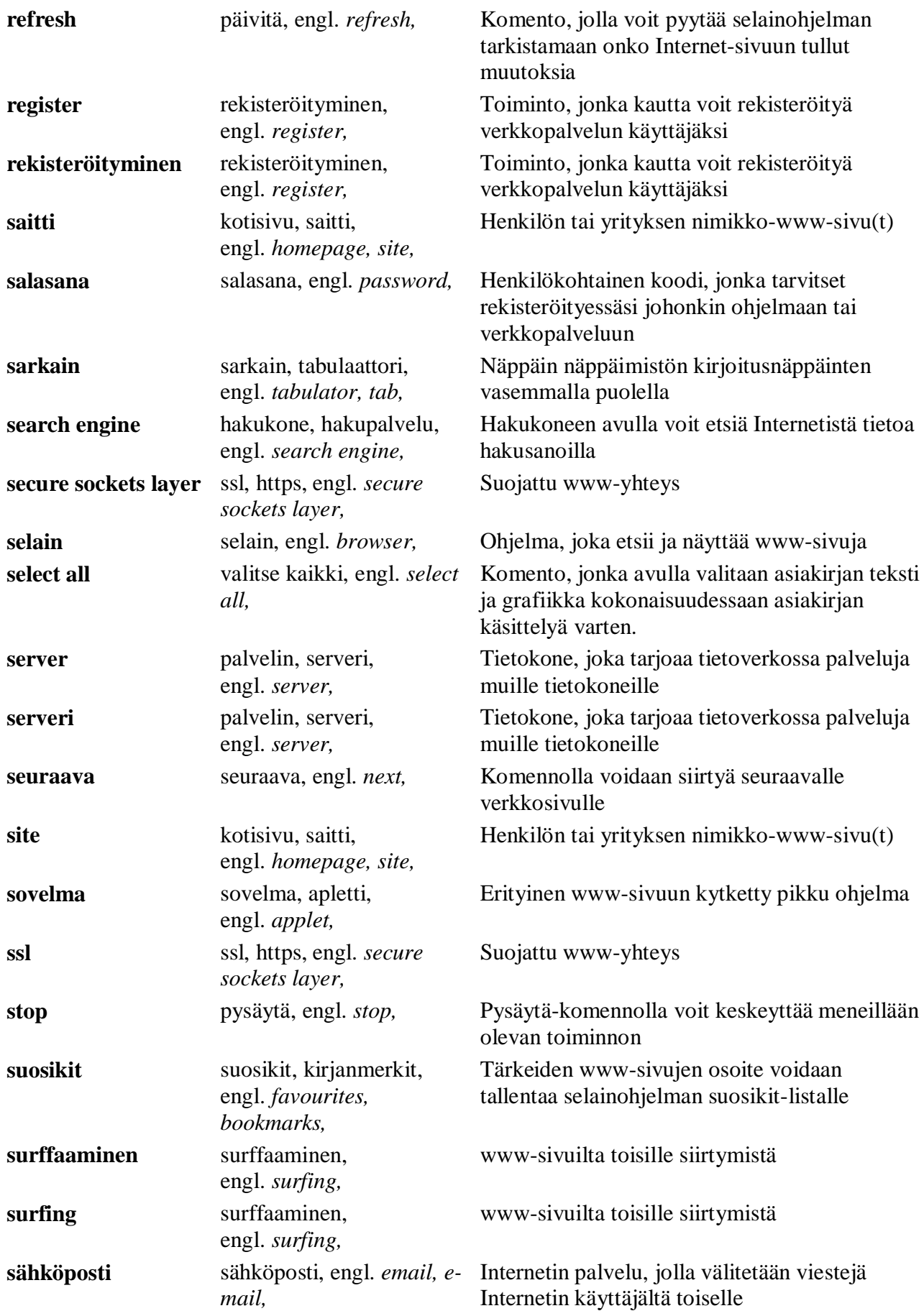

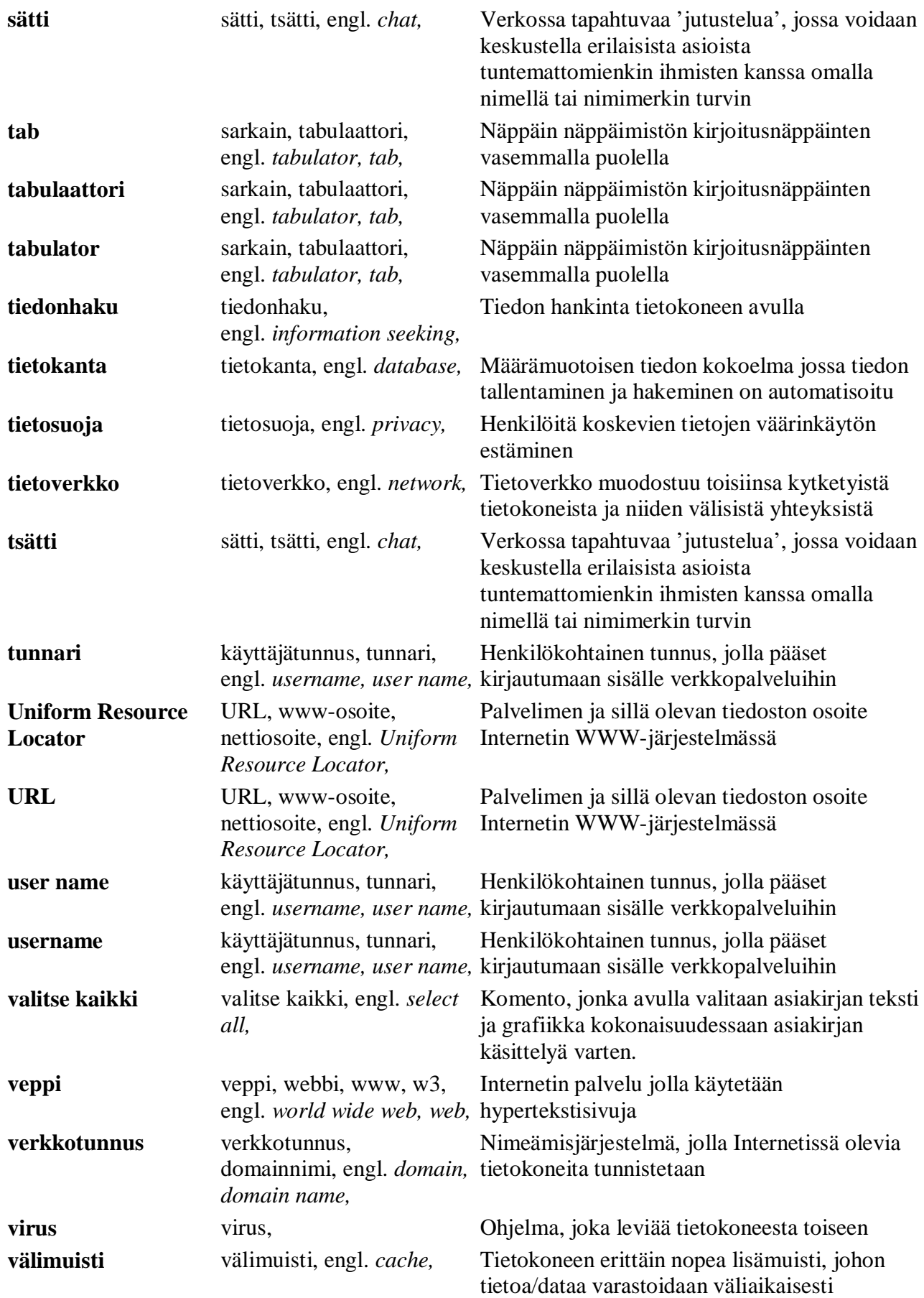

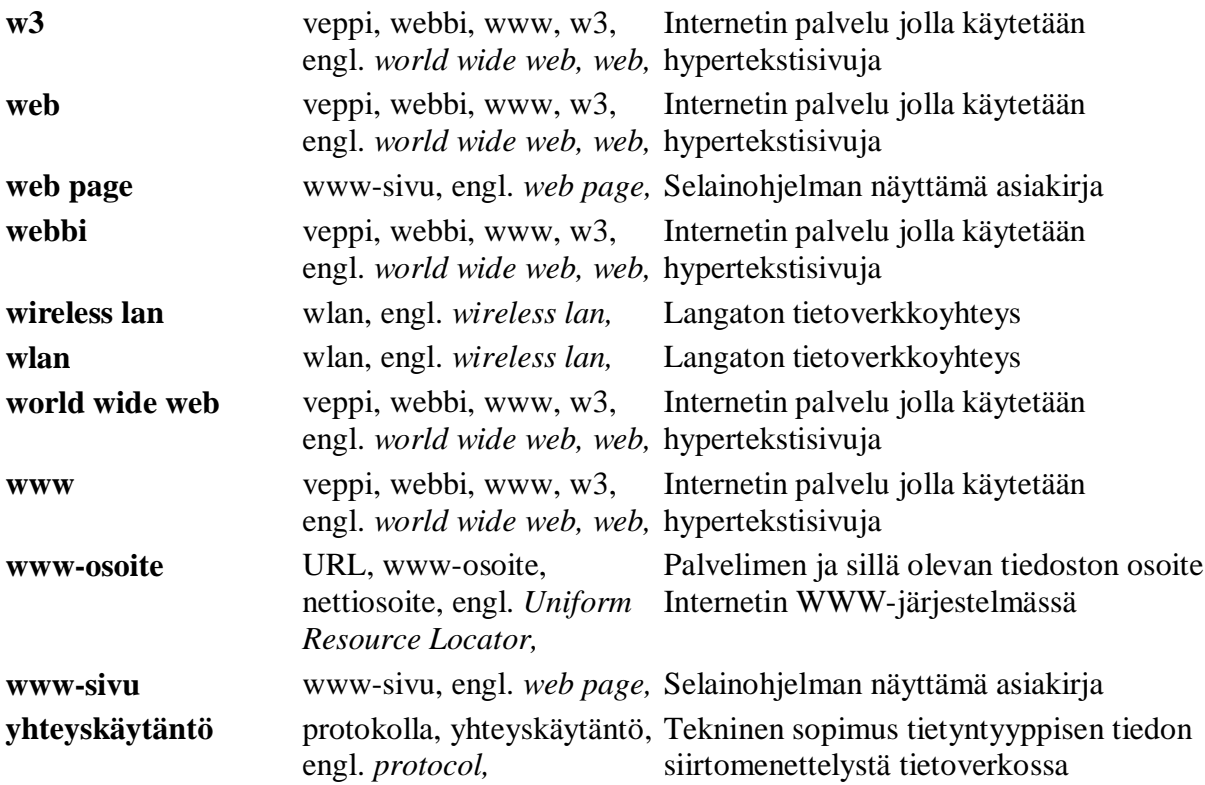

## **ATK:n perussanastoa:**

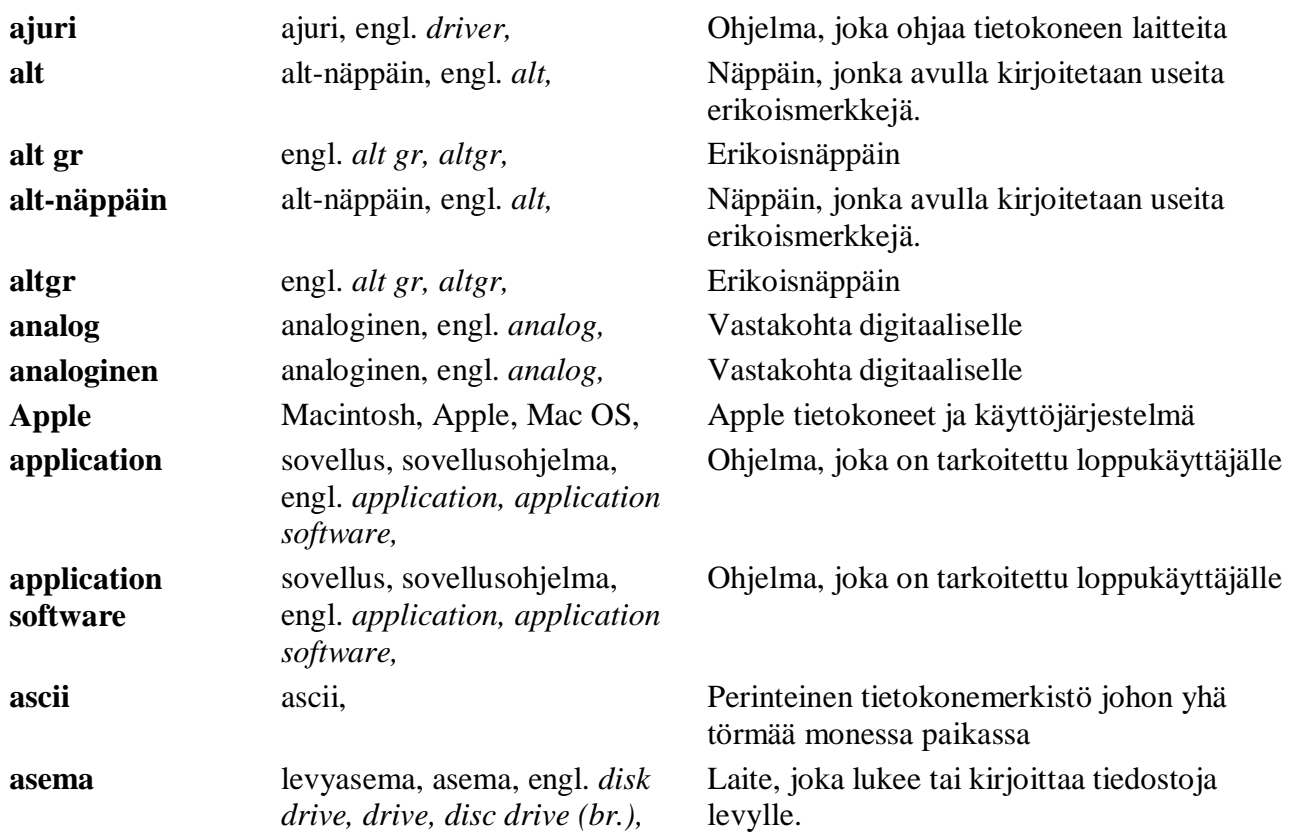

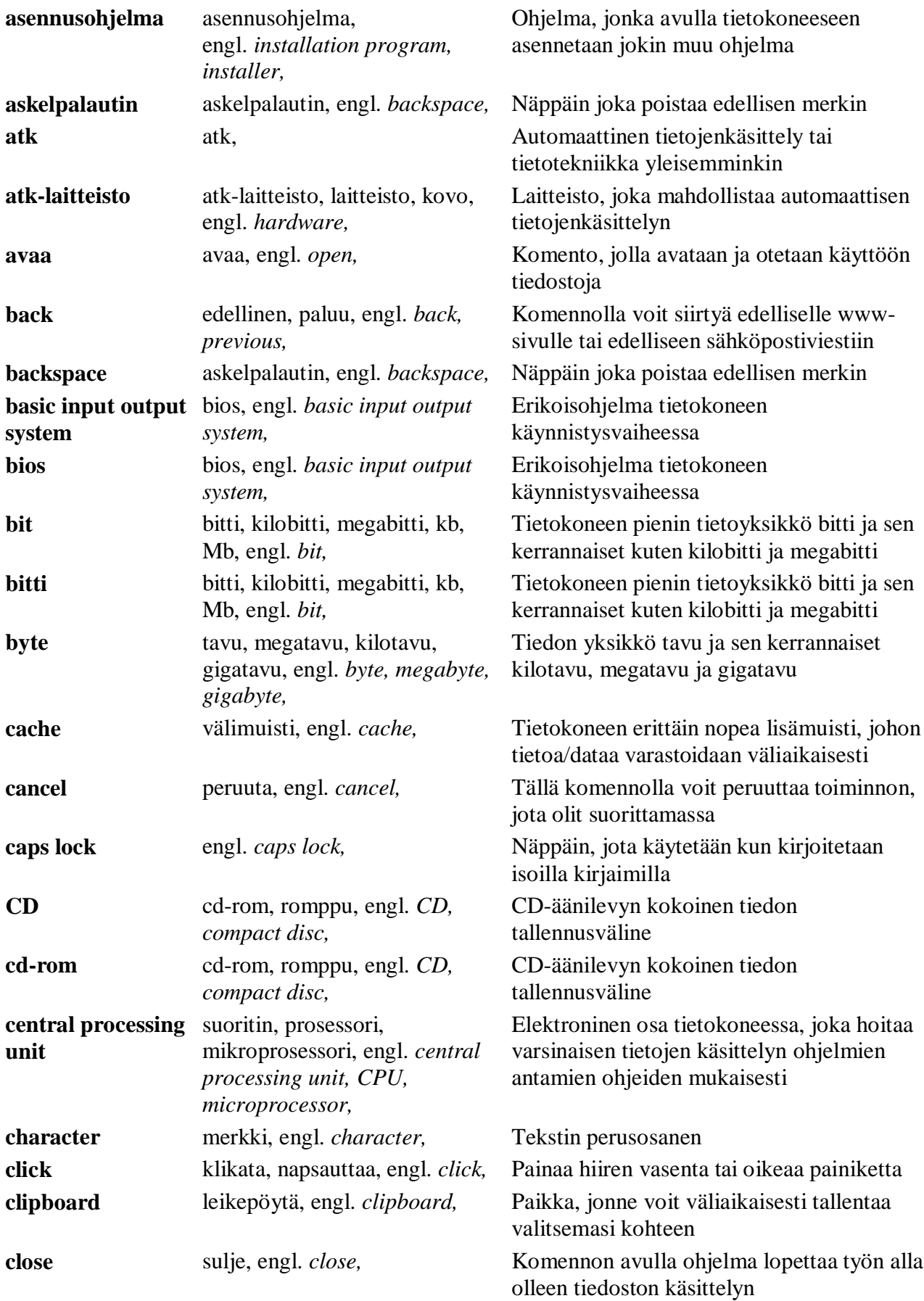

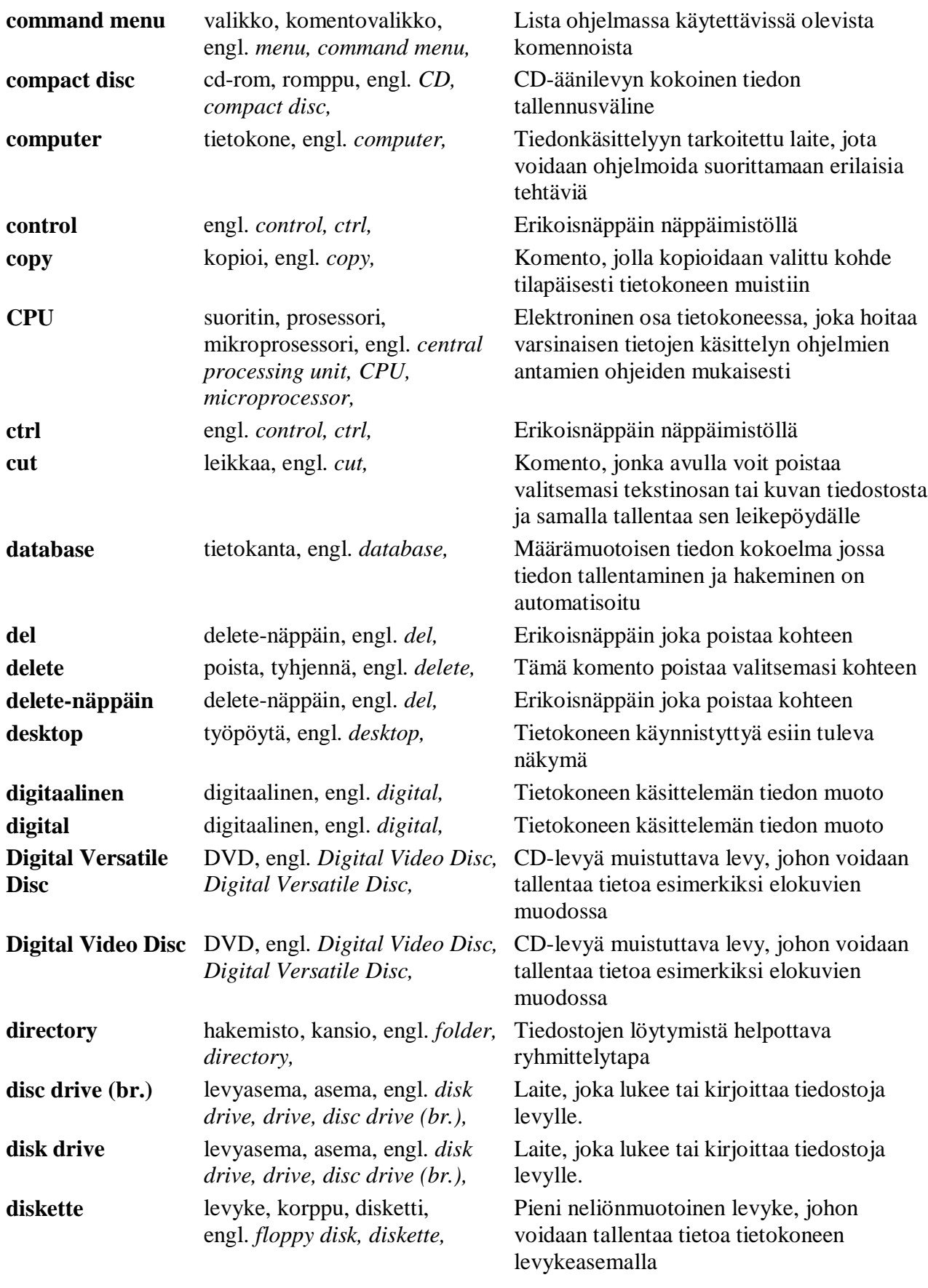

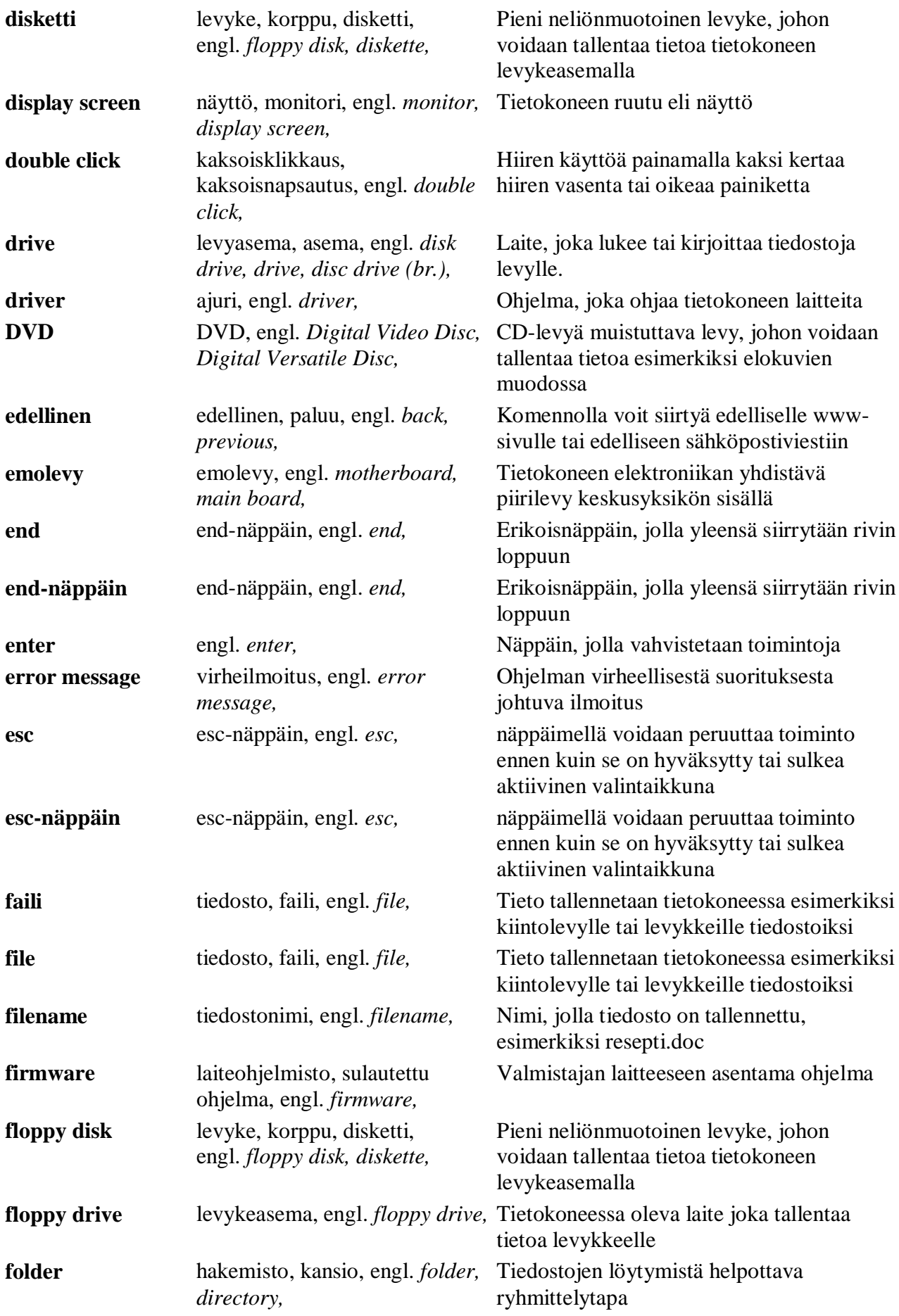

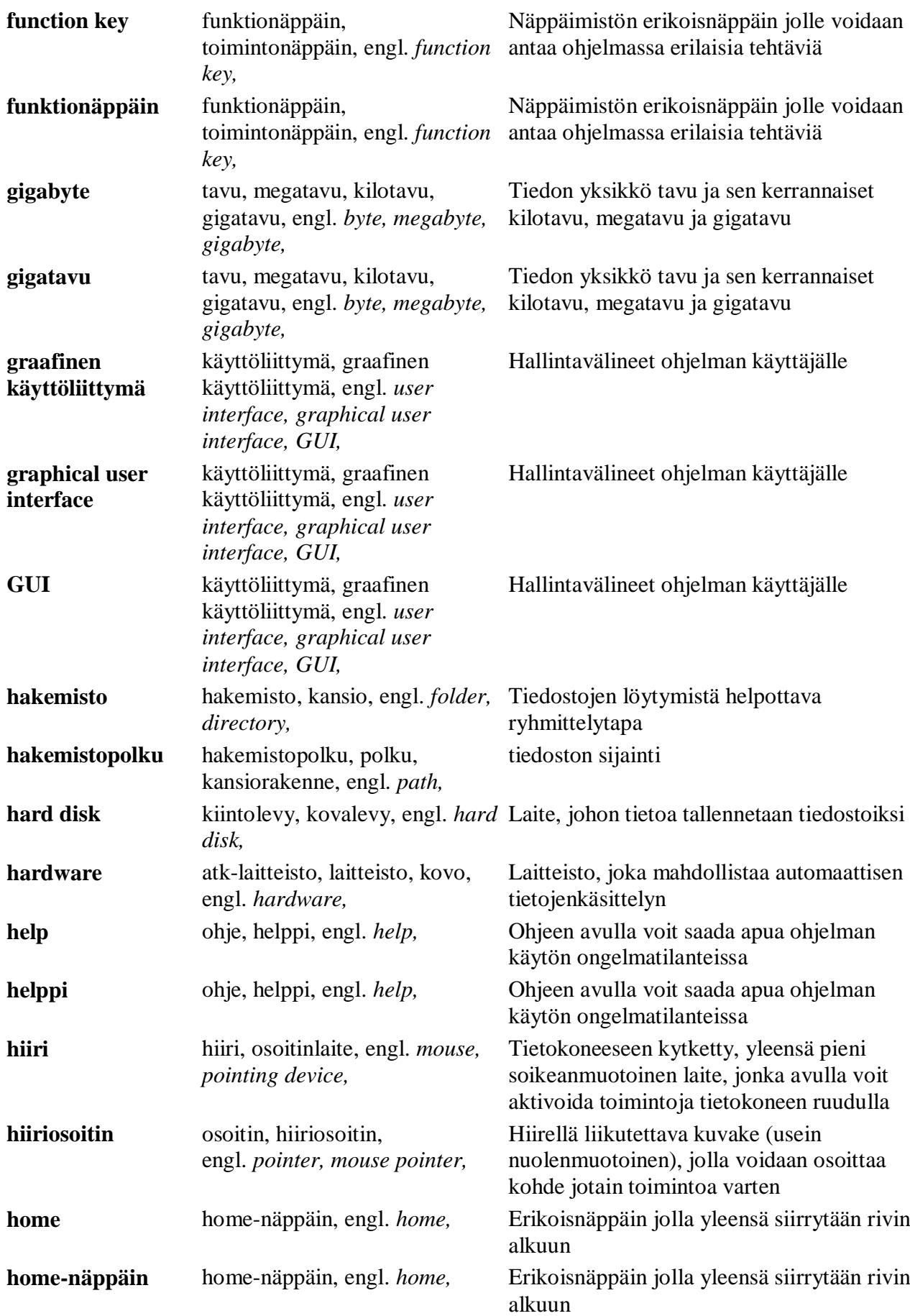

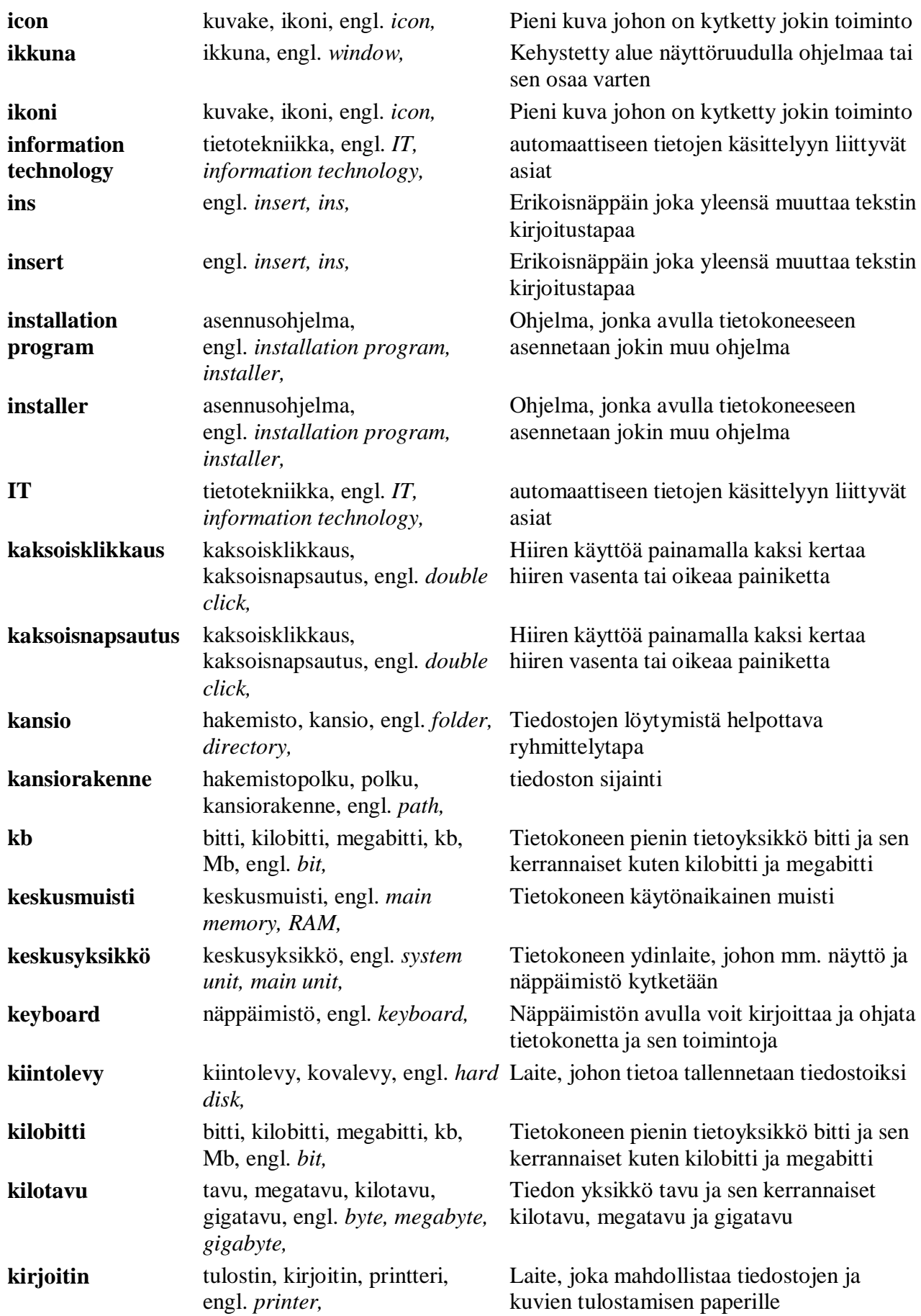

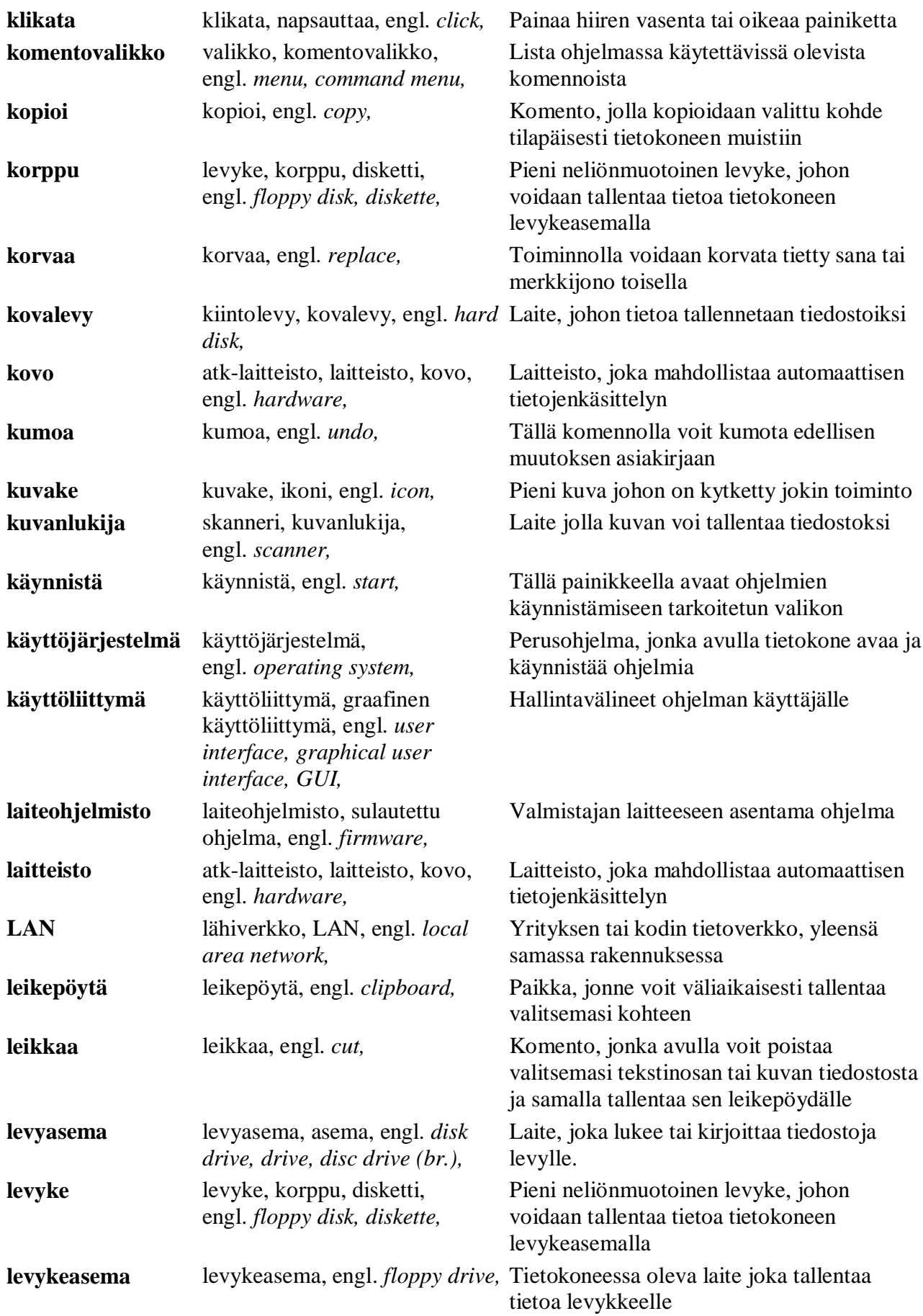

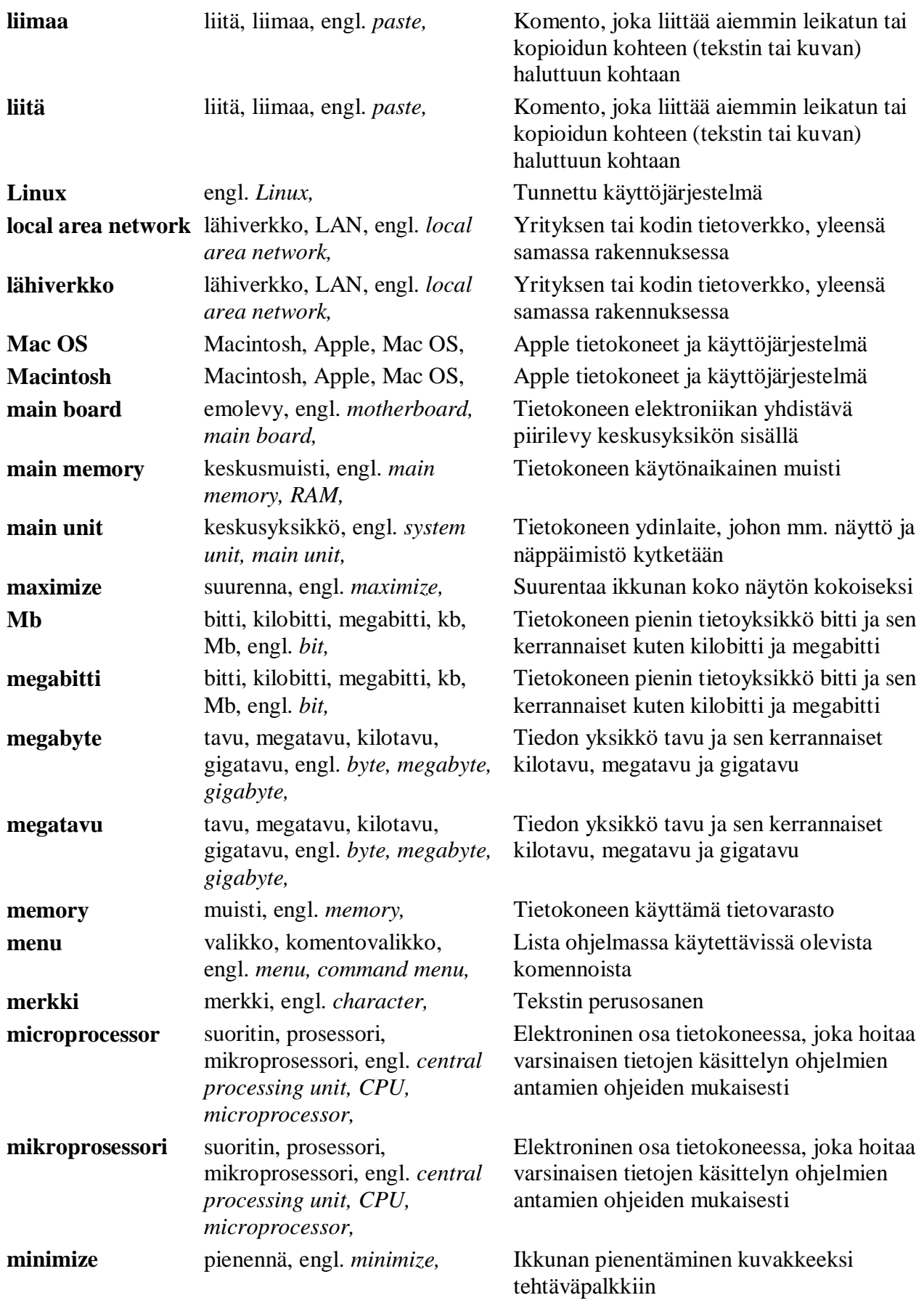

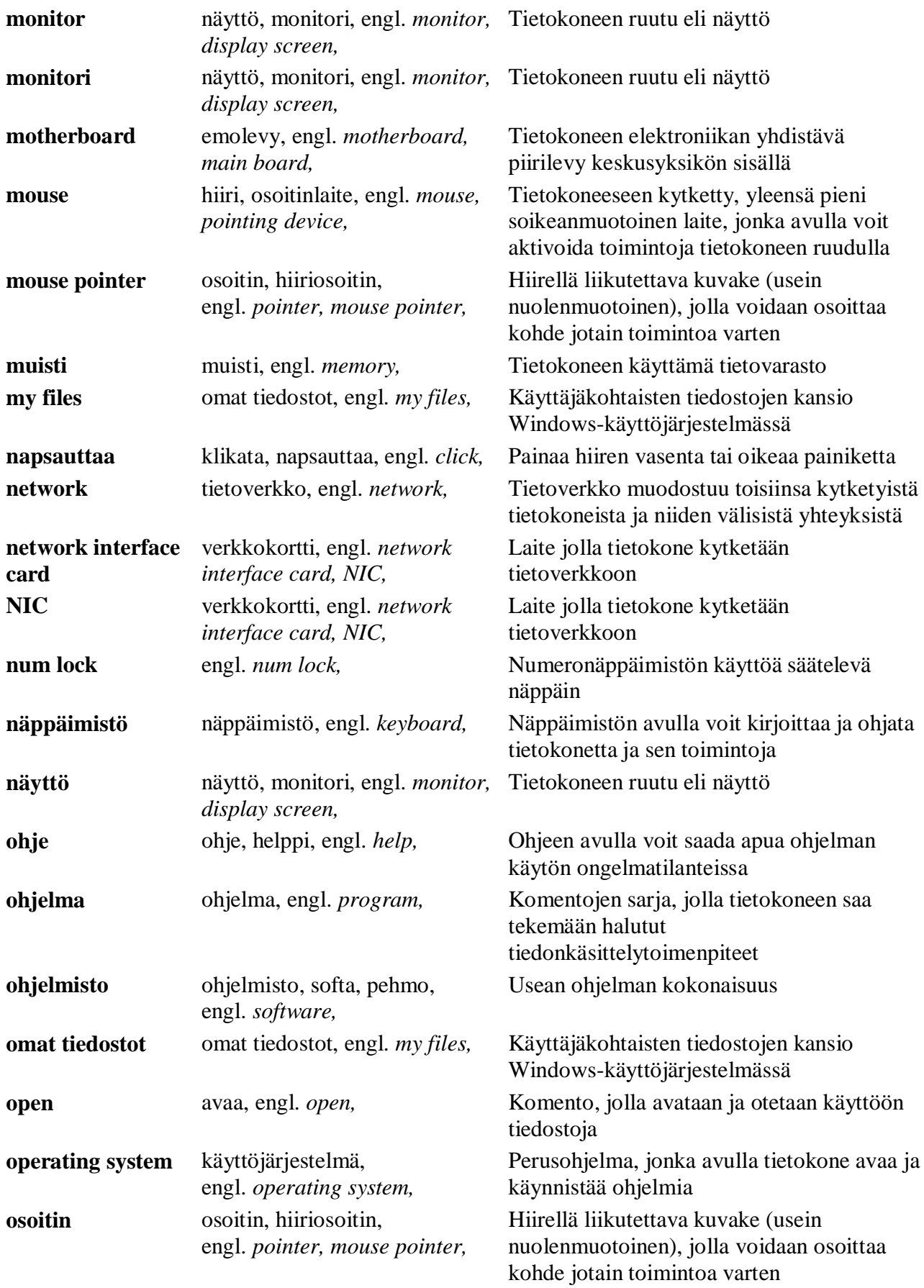

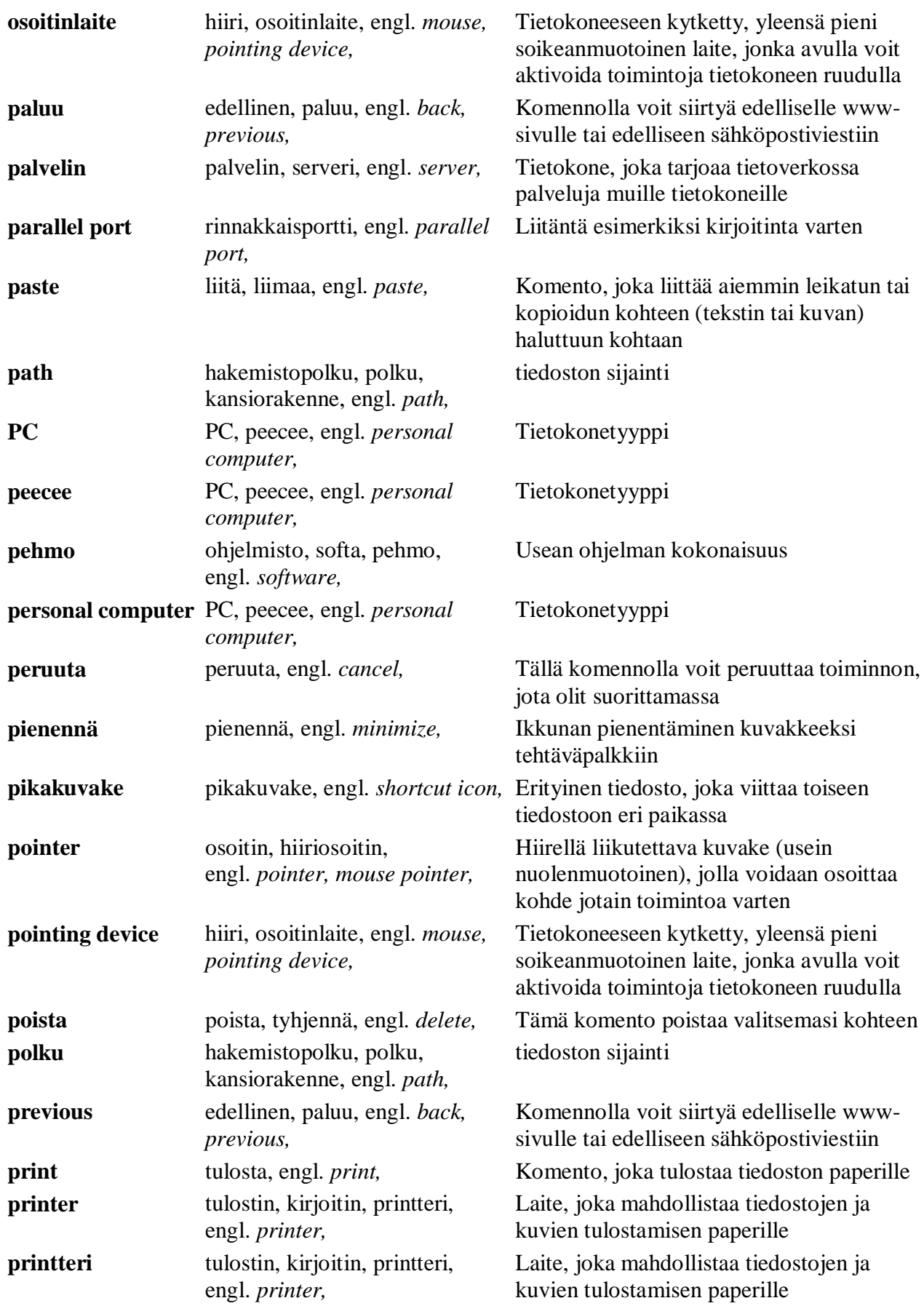

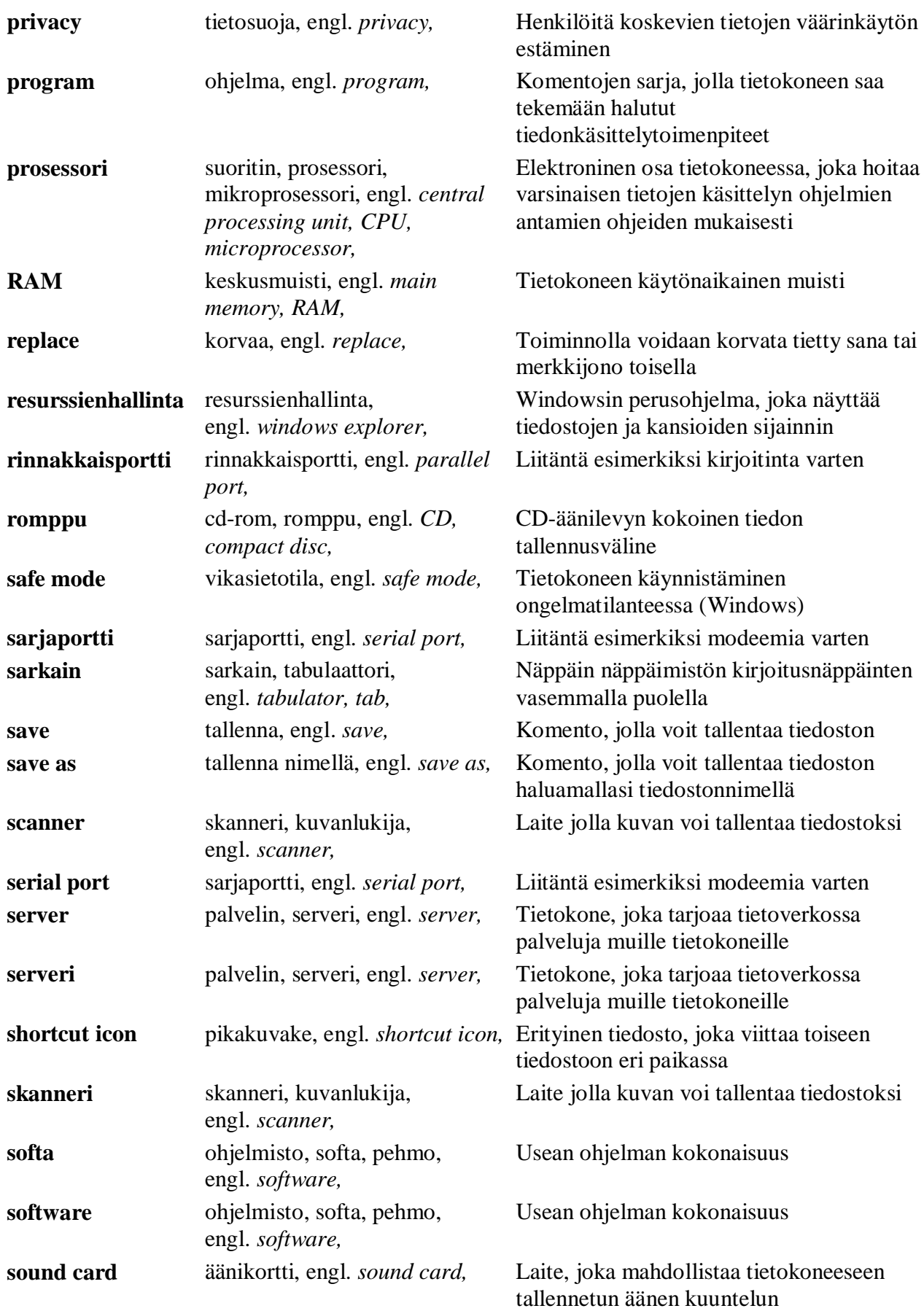

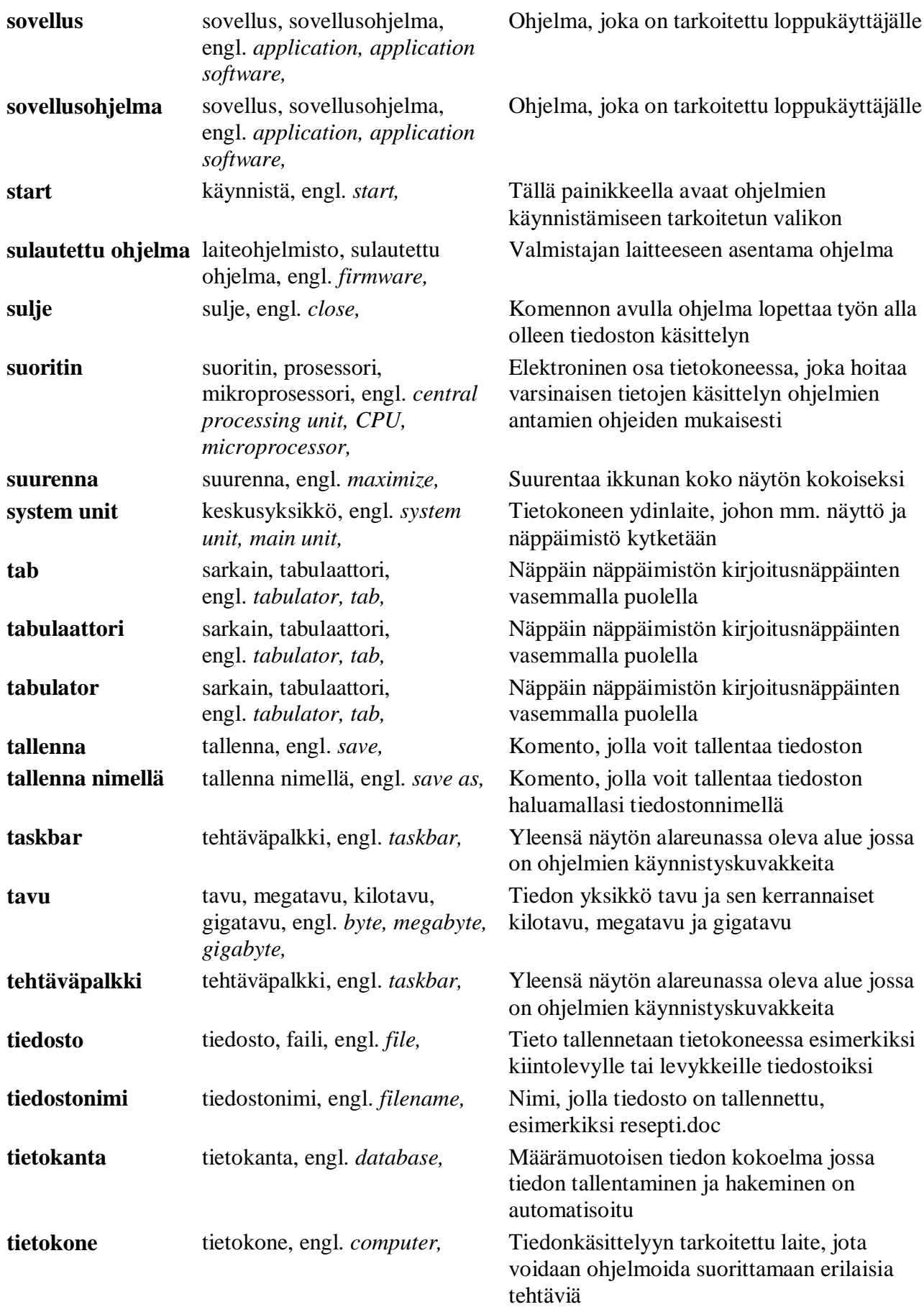

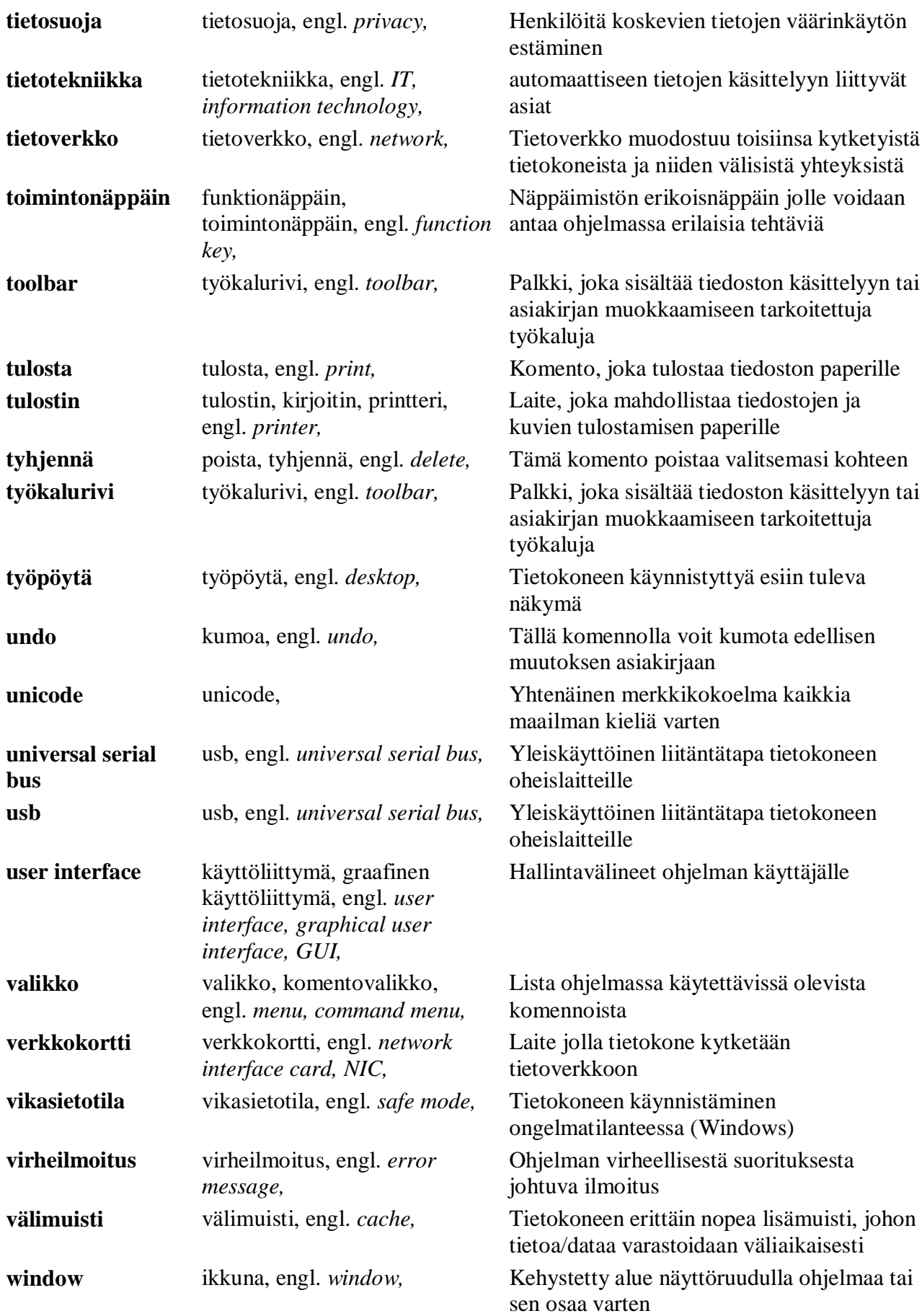

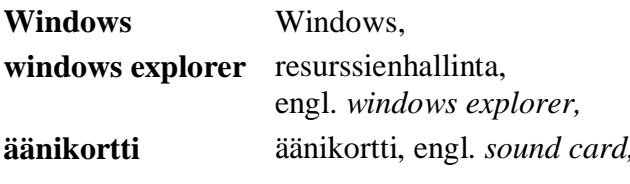

Tunnettu käyttöjärjestelmä Windowsin perusohjelma, joka näyttää tiedostojen ja kansioiden sijainnin l, Laite, joka mahdollistaa tietokoneeseen tallennetun äänen kuuntelun

## **Tekstinkäsittelysanastoa:**

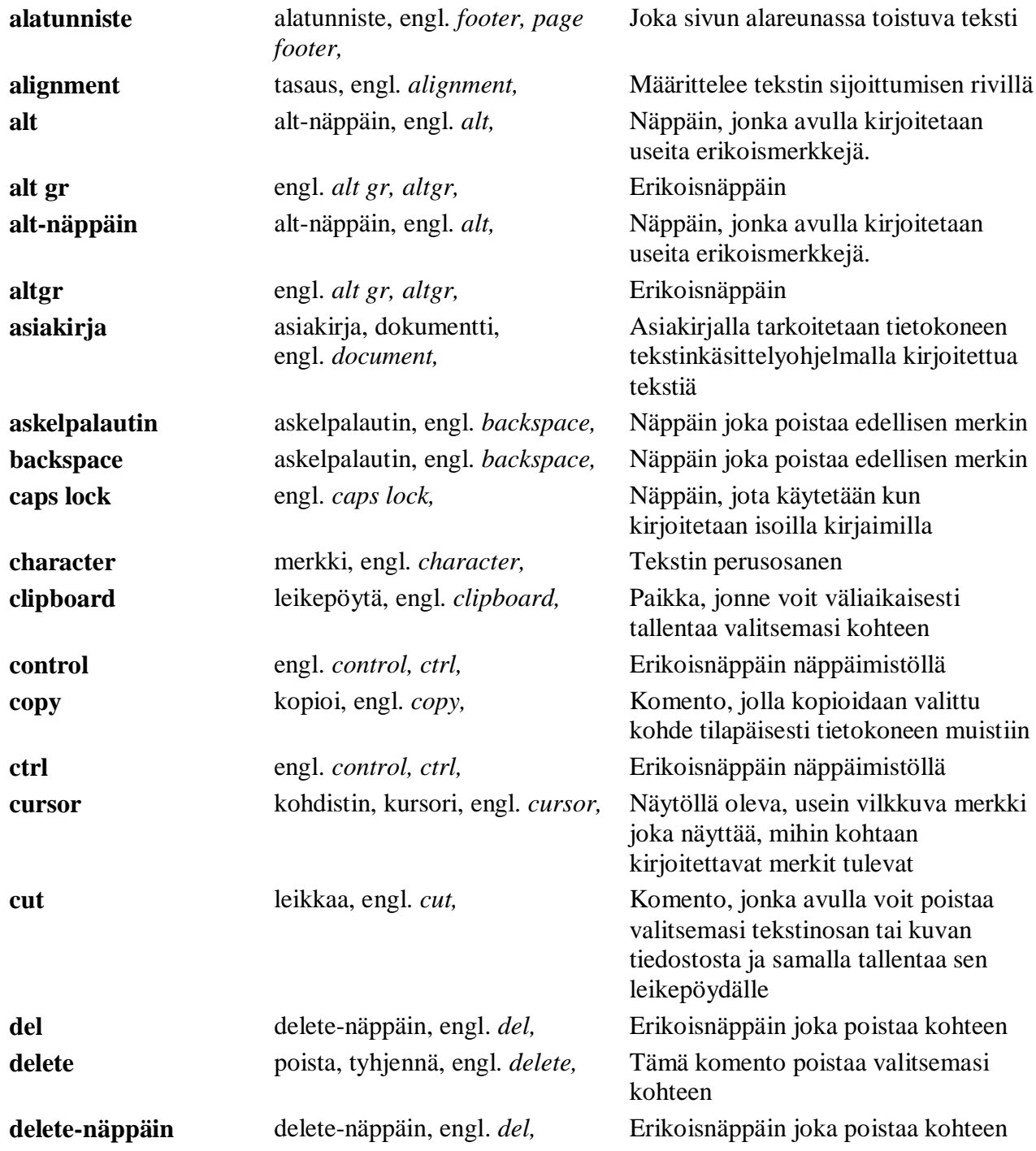

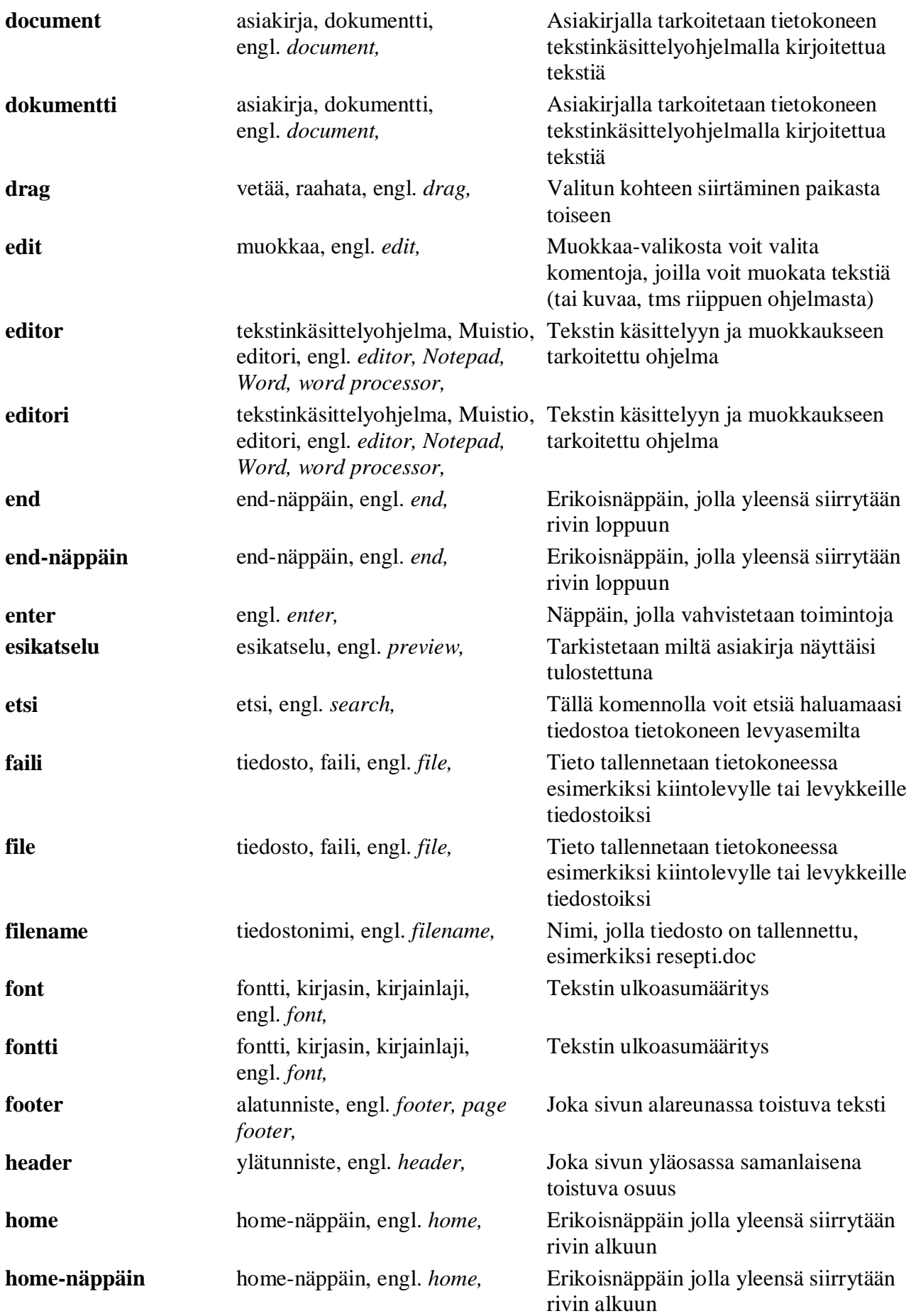

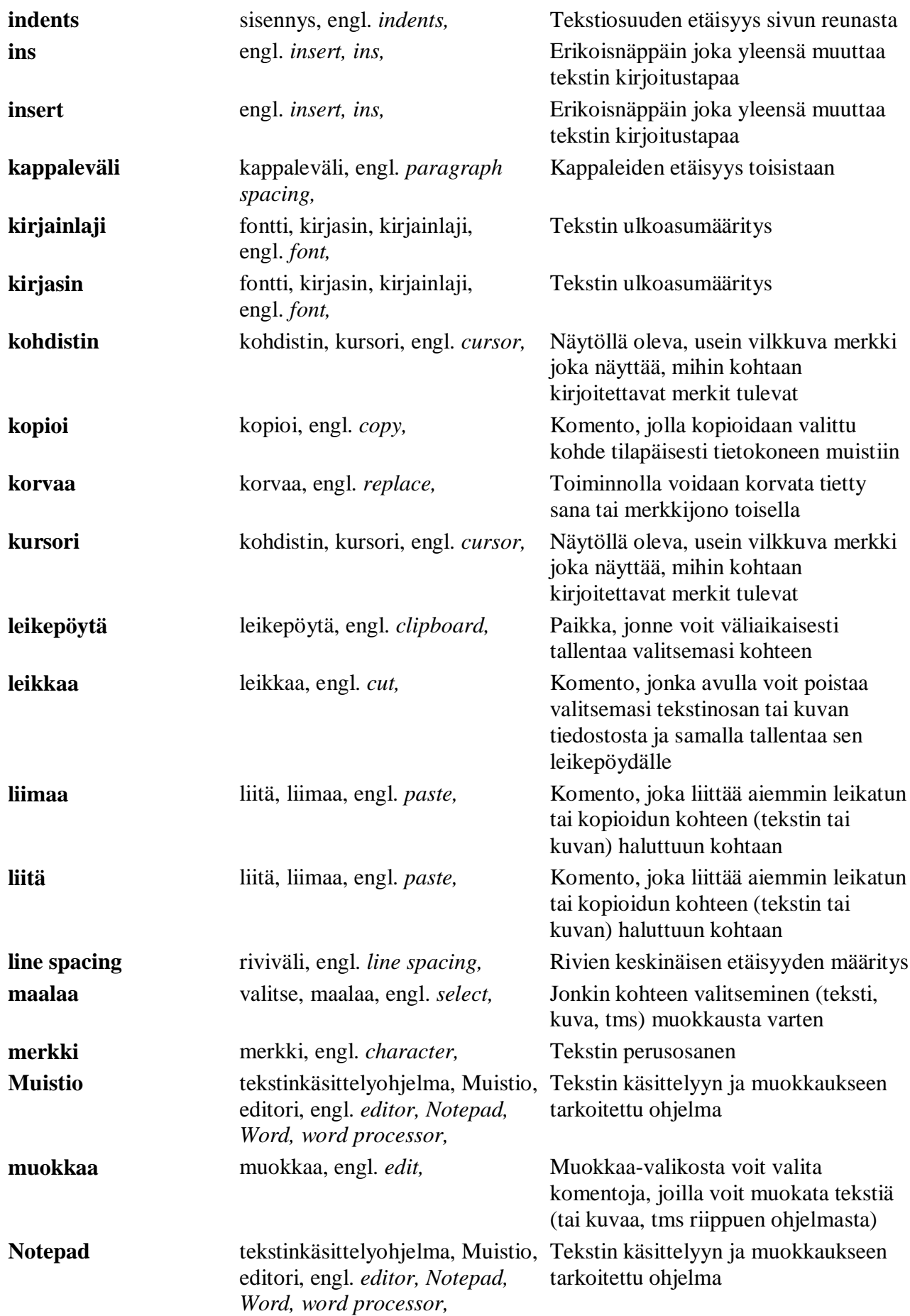

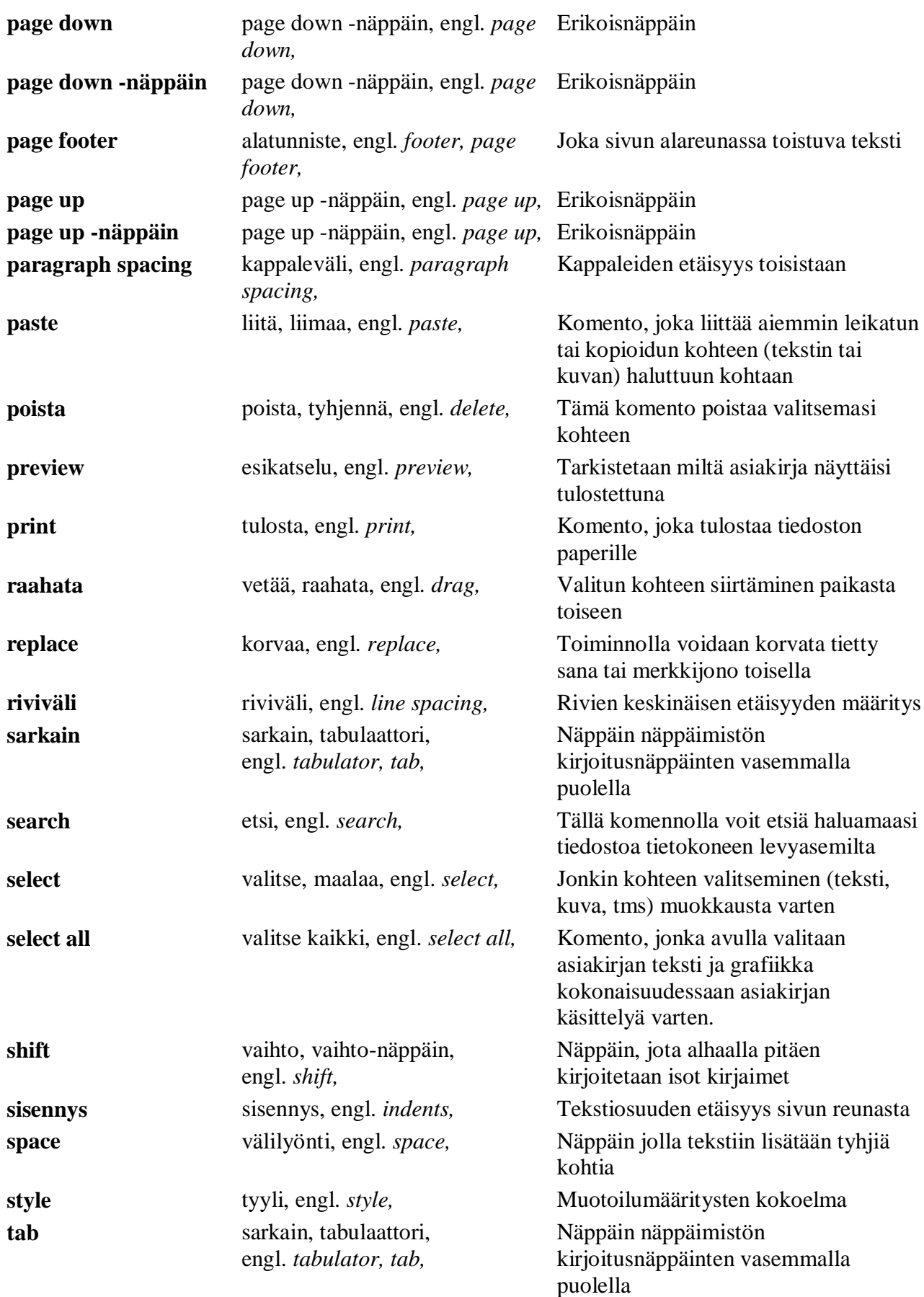

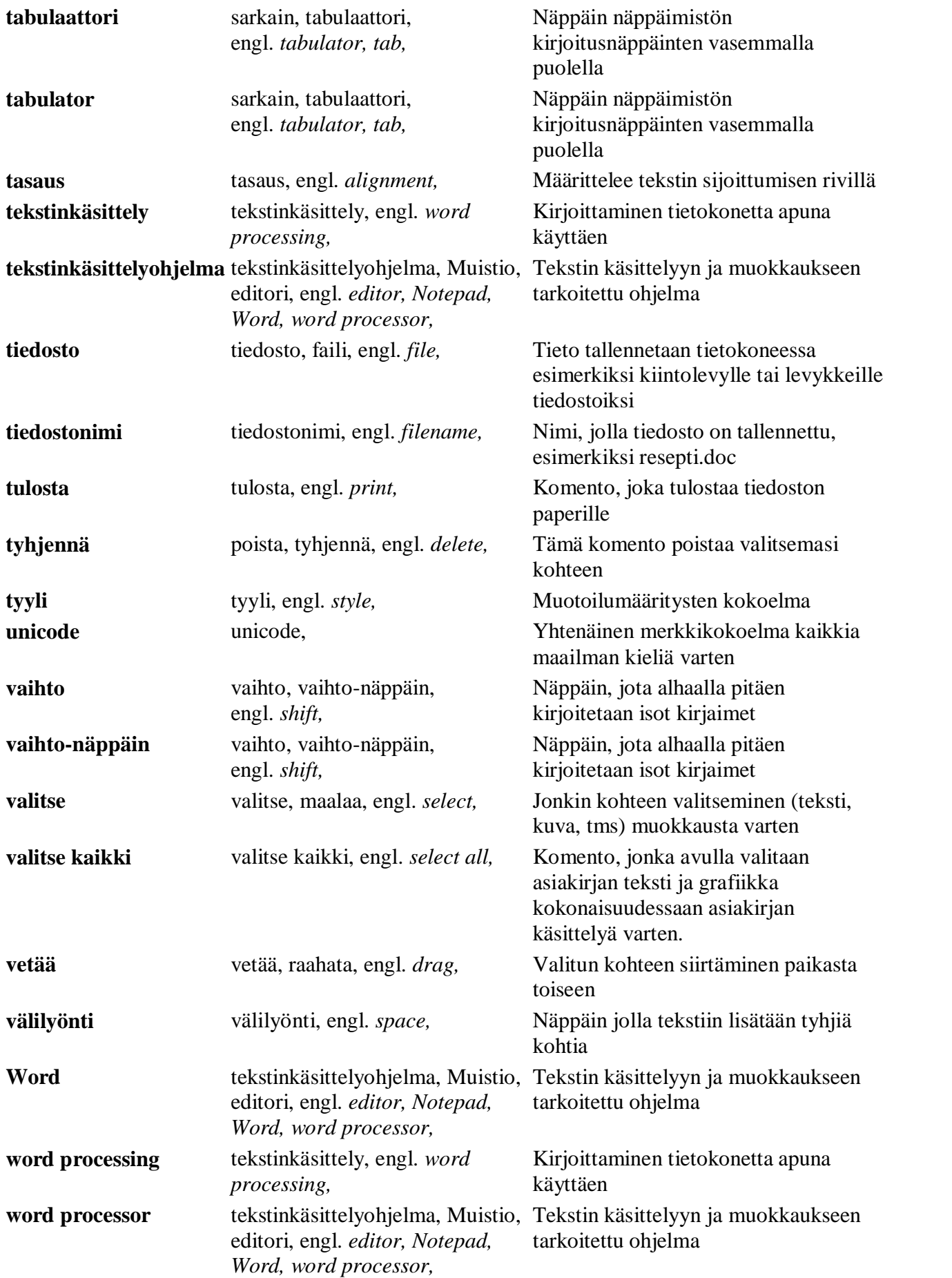

**ylätunniste** ylätunniste, engl. *header,* Joka sivun yläosassa samanlaisena toistuva osuus